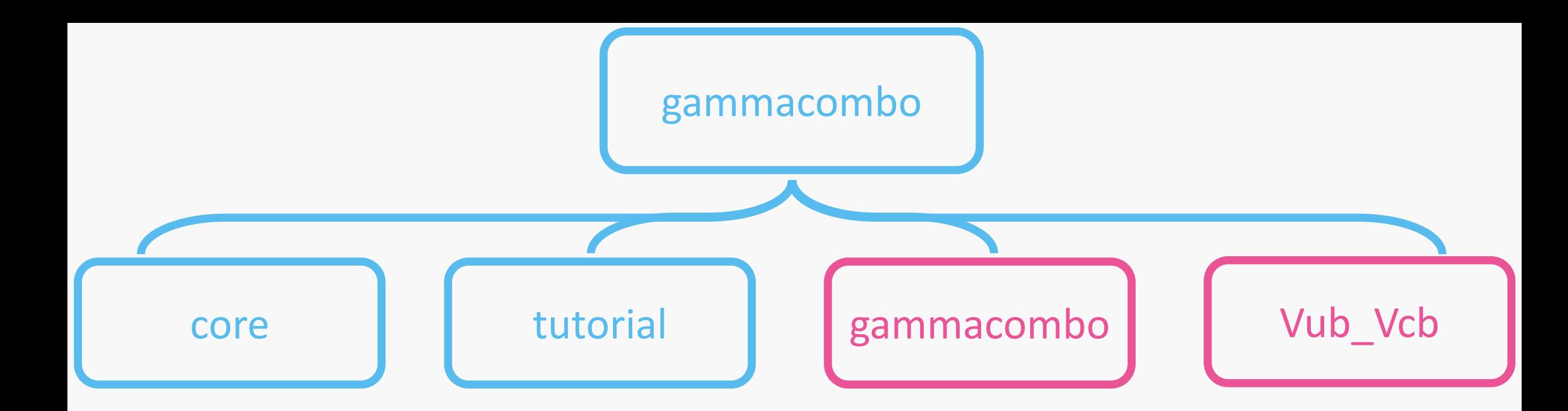

Held in the public repository on github.com/gammacombo

Held in private repositories on gitlab.cern.ch/gammacombo